#### **BAB III**

# **METODE PENELITIAN**

# **3.1. Jenis Penelitian**

Jenis penilitian merupakan cara penilitian yang digunakan untuk mendapatkan data untuk mencapai tujuan tertentu. Dalam penelitian in jenis penelitian yang di gunakan adalah penelitian kuantitatif dimana data yang dinyatakan dalam rangka dan dianalisis dengan teknik statistik. Metode kuantitatif menurut (Sugiyono, 2016) adalah suatu analisis data yang dilandaskan pada filsafat positifisme yang bersifat *statistics* dengan tujuan untuk menguji hipotesis yang telah di tetapkan.

Metode penelitian menurut (Sugiyono, 2016) adalah ilmu yang mempelajari cara atau teknik yang mengarahkan penelitian secara ilmiah mendapatkan data dengan tujuan dan kegunaan tertentu.Dalam hal ini penelitian menggunakan metode asosiatif yaitu bentuk penelitian ini bertujuan untuk mengetahui atau menganalisis pengaruh Kualitas Produk  $(X_1)$ , Persepsi Harga  $(X_2)$ , dan Keputusan Penggunaan  $(Y)$ .

#### **3.2 Sumber Data**

Data penelitian merupakan faktor penting yang akan menjadi bahan pertimbangan dalam menentukan metode pengumpulan data. Data merupakan sumber atau bahan yang akan digunakan dalam suatu penelitian. Sumber data terdiri dari data primer. Data primer adalah data yang diperoleh dari responden secara langsung di lokasi penelitian dengan memberikan kuesioner yang di berikan kepada pengguna MyRepublic di Bandar Lampung.

#### **3.3 Metode Pengumpulan Data**

Menurut (Sugiyono, 2016) metode pengumpulan data adalah pengujian data yang berkaitan dengan sumber dan cara untuk memperoleh data penelitian. Teknik pengumpulan data yang dilakukan adalah Penelitian Lapangan *(Field Research).*Teknik ini dilakukan dengan cara turun secara langsung ke lapangan penelitian untuk memperoleh data – data berkaitan dengan kebutuhan penelitian, data tersebut diperoleh dengan cara Kuesioner, yaitu teknik pengumpulan data yang dilakukan dengan cara memberikan seperangkat pertanyaan atau pernyataan tertulis kepada responden untuk menjawab. Peneliti membuat beberapa kuesioner yang akan dibagikan kepada pengguna MyRepublic Bandar Lampung.

| THILL DI CLASI DRAIA LINCI I |             |  |  |  |
|------------------------------|-------------|--|--|--|
| <b>Jawaban</b>               | <b>Skor</b> |  |  |  |
| Sangat Setuju (SS)           |             |  |  |  |
| Setuju $(S)$                 |             |  |  |  |
| Netral $(N)$                 |             |  |  |  |
| Tidak Setuju (S)             |             |  |  |  |
| Sangat Tidak Setuju (STS)    |             |  |  |  |

**Tabel 3.1 Interpretasi Skala Likert**

*Sumber : Sugiyono (2016)*

# **3.4 Populasi dan Sampel**

# **3.4.1 Populasi**

Menurut (Sugiyono, 2016) populasi adalah wilayah generalisasi yang terdiri atas objek atau subjek yang mempunyai kualitas dan karakteristik tertentu yang ditetapkan oleh tim peneliti untuk dipelajari kemudian ditarik kesimpulannya. dalam penelitian ini, populasi yang digunakan dalam penelitian ini adalah pengguna MyRepublic di Bandar Lampung yaitu sejumlah 1.270 pengguna .

#### **3.4.2 Sampel**

Menurut (Sugiyono, 2016), sampel adalah bagian dari jumlah dan karakteristik yang dimiliki populasi tersebut karena banyaknya jumlah populasi maka penentuan sampel dilakukan dengan *non probability sampling* dengan teknik *purposive sampling* yaitu sampel yang tekhnik penentuan sempel dengan pertimbangan tertentu. Jumlah sampel dapat ditentukan dengan rumus estimasi proporsi. Ada beberapa kriteria sampel yang saya gunakan yaitu sebagai berikut :

# **Tabel 3.2**

**Data Kriteria Sampel**

| No. | <b>Kriteria Sampel</b>                           |  |  |  |  |  |  |
|-----|--------------------------------------------------|--|--|--|--|--|--|
|     | Konsumen MyRepublic berasal dari Bandar Lampung  |  |  |  |  |  |  |
|     | Menggunakan MyRepublic dalam kurun waktu 6 bulan |  |  |  |  |  |  |
|     | terakhir                                         |  |  |  |  |  |  |

*Sumber : Data diolah, 2023*

Penentuan jumlah sampel menggunakan rumus menurut Hair dalam Ridwan (2019) merekomendasikan jumlah sampel minimal adalah 5 kali dari jumlah item pertanyaan yang terdapat di kuesioner. Dalam penelitian ini terdiri dari 2 variabel bebas, 1 variabel terikat. Total pertanyaan dalam penelitian ini adalah 26 pertanyaan sehingga minimal ukuran sampel dalam penelitian ini adalah:

Sampel = Jumlah Pernyataan x 5

$$
= 26 \times 5
$$

$$
= 130
$$

Berdasarkan perhitungan di atas didapatkan 130 sampel responden atau dibulatkan menjadi 150 sampel responden yang dapat mewakili pnegguna MyRepublic di Bandar Lampung.

#### **3.5 Variabel Penelitian**

Variabel penelitian adalah suatu hal yang berbentuk apa saja yang ditetapkan Variabel oleh peneliti untuk dipelajari sehingga diperoleh informasi tentang hal tersebut kemudian ditarik kesimpulannya (Sugiyono, 2016).

#### **3.5.1 Variabel Bebas** *(Independen)*

Adalah variabel yang mempengaruhi atau yang menjadi sebab perubahan atau timbulnya variabel dependen (Sugiyono, 2016). Dalam penelitian ini variabel independen adalah Kualitas Produk  $(X_1)$ , dan Persepsi Harga  $(X_2)$ .

# **3.5.2 Variabel Terikat** *(Dependen)*

Variabel terikat *(dependen)* adalah variabel yang dipengaruhi atau yang menjadi akibat karena adanya variabel bebas. Dalam penelitian ini variabel terikat adalah Keputusan Penggunaan (Y).

# **3.6 Definisi Operasional Variabel**

|                            | <b>Definisi Variabel</b>      | <b>Definisi</b>    |                                   | <b>Skala</b> |
|----------------------------|-------------------------------|--------------------|-----------------------------------|--------------|
| <b>Variabel</b>            |                               | <b>Operasional</b> | <b>Indikator</b>                  | Ukur         |
|                            | Menurut Kotler dan            | Keputusan          | 1. Kemantapan beli                | Interval     |
|                            | Armstrong (2016) keputusan    | pembelian atau     | telah mengetahui                  |              |
|                            | penggunaan jasa merupakan     | penggunaan jasa    | informasi pasti.<br>2. Memutuskan |              |
|                            | bagian dari perilaku konsumen | merupakan salah    | membeli karena                    |              |
|                            | perilaku konsumen yaitu studi | satu tahapan dalam | merek                             |              |
|                            | tentang bagaimana individu,   | proses pembelian   | 3. Membeli karena<br>ingin butuh  |              |
| Keputusan<br>Pembelian     | kelompok, dan organisasi      | sebelum perilaku   | 4. Membeli karena                 |              |
| (Y)                        | memilih, membeli,             | pasca pembelian.   | dapat                             |              |
|                            | menggunakan, dan bagaimana    |                    | rekomendasi dari<br>orang lain.   |              |
|                            | barang, jasa, ide atau        |                    |                                   |              |
|                            | pengalaman untuk              |                    | Kotler dan<br>Armstrong (2016)    |              |
|                            | memuaskan kebutuhan dan       |                    |                                   |              |
|                            | keinginan mereka              |                    |                                   |              |
|                            | Yamit (2017), menjelaskan     | Kualitas produk    | Performance<br>1.                 | Interval     |
|                            | bahwa kualitas produk         | merupakan          | 2.<br>Range ond type              |              |
| Kualitas<br>Produk<br>(X1) | merupakan suatu kondisi       | kemampuan suatu    | of features                       |              |
|                            | dinamis yang berhubungan      | produk untuk       | 3.<br>Reliability and             |              |
|                            | dengan produk, jasa, manusia, | meragakan          | durability                        |              |
|                            | proses, dan lingkungan yang   | fungsinya          | 4.<br>Maintainability             |              |
|                            | memenuhi atau melebihi        |                    | and serviceability                |              |
|                            | harapan.                      |                    | 5.<br>Etchical profile            |              |
|                            |                               |                    | and image                         |              |
|                            |                               |                    |                                   |              |
|                            |                               |                    | Yamit (2017)                      |              |
| Persepsi                   | Perepsi Harga menurut         | Persepsi Harga     | Katerjangkauan<br>1.              | Interval     |
| Harga<br>(X2)              | Tjiptono (2016) merupakan     | merupakan satu-    | harga                             |              |

**Tabel 3.3 Definisi Operasional Variabel**

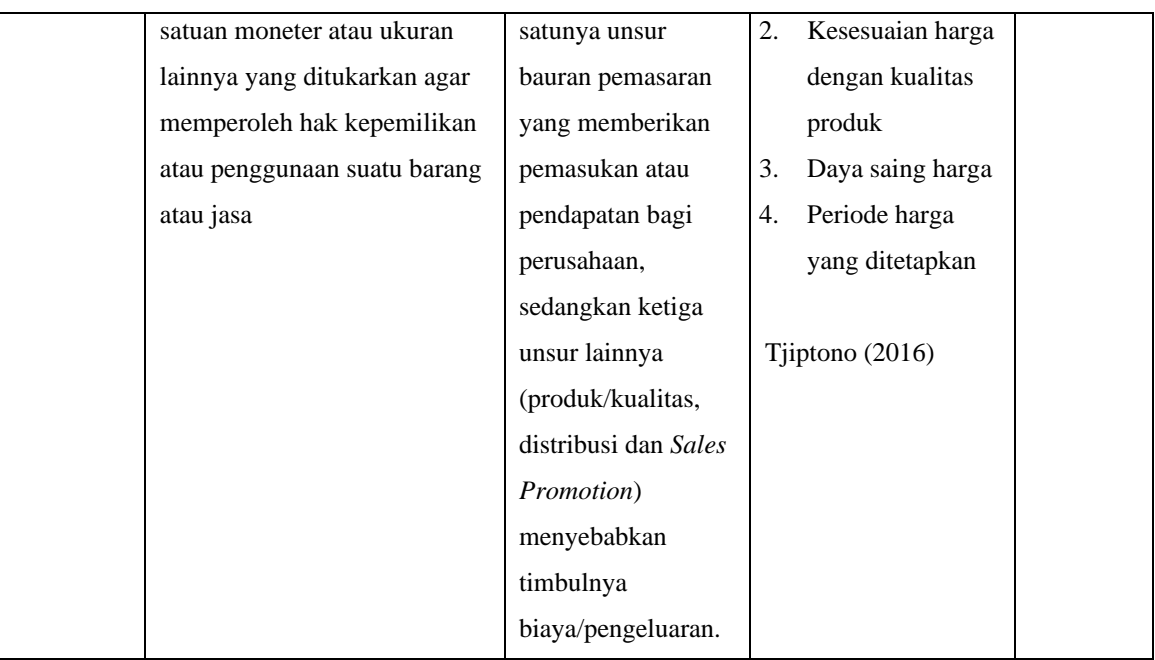

## **3.7 Uji Persyaratan Instrumen**

# **3.7.1 Uji Validitas**

Menurut (Sugiyono, 2016) Uji validitas merupakan alat ukur yang digunakan untuk mendapatkan data (mengukur) itu valid. Valid berarti instrument tersebut dapat digunakan untuk mengukur apa yang seharusnya diukur. Dalam melakukan pengujian ini peneliti menggunakan 30 responden, alasan peneliti menggunakan 30 responden karna distribusi skor (nilai) akan lebih mendekati kurve normal dan dianggap mewakili.

Prosedur pengujian:

- 1. Bila r hitung  $>$  r tabel maka instrumen valid Bila r hitung < r tabel maka instrumen tidak valid
- 2. Pengujian validitas instrumen dilakukan melalui program SPSS (*Statistical Program and Service Solution seri 20.0*)
- 3. Penjelasan dan kesimpulan dari butir 1 dan 2 dengan membandingkan antara r hitung dengan r tabel dan probabilitas (sig) dengan r tabel maka akan disimpulkan instrumen tersebut dinyatakan valid atau sebaliknya

#### **3.7.2 Uji Reliabilitas**

Uji reliabilitas adalah uji yang digunakan untuk mengatur ketepatan suatu ukuran atau alat pengukur kehandalannya. Suatu ukuran atau alat ukur yang dipercaya harus memiliki reliabilitas yang tinggi, Jika alat ukur tersebut stabil maka dapat di andalkan, walaupun alat ukur tersebut digunakan berkali – kali dan hasilnya juga akan serupa. Uji reliabilitas pada penelitian in, menggunakan pengolahan data yang dilakukan dengan bantuan program SPSS *(Statical Program and Service Solution seri 20).*

#### **Tabel 3.4**

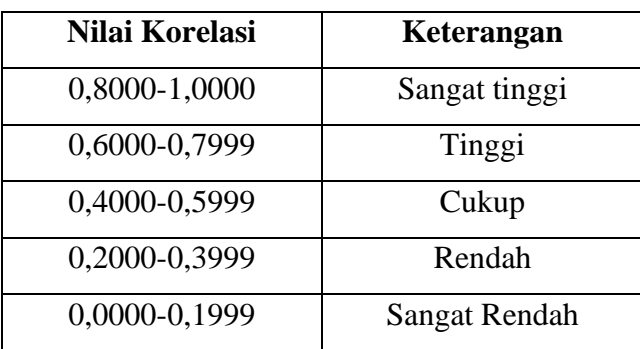

#### **Interprestasi Nilai R**

*Sumber: (Sugiyono, 2016)*

- 1. Pengujian reliabilitas instrumen dilakukan melalui program SPSS *(Statiscal Program and service Solution seri 20).*
- 2. Penjelasan dan kesimpulan dari butir 1 dan 2, maka penghitung maka perhitungan instrumen tersebut mempunyai reliabilitas dari sangat tinggi sampai sangat rendah.

#### **3.8 Uji Persyaratan Analisis Data**

#### **3.8.1 Uji Normalitas Data**

Sebelum melakukan uji hipotesis terlebih dahulu dilakukan uji normalitas. Uji ini digunakan untuk mengetahui apakah data yang diperoleh berdistribusi normal atau sebaliknya. Alat uji yang digunakan adalah model Kolmogorov-Smirnov hasil ini bertujuan untuk memperkecil tingkat kesalahan dan mengetahui apakah data yang digunakan dalam model regresi berdistribusi normal atau tidak.

Prosedur pengujian :

1. Ho : Data berasal dari populasi berdistribusi normal.

Ha : Data berasal dari populasi tidak berdistribusi normal.

- 2. Apabila nilai (sig) < 0.05 berarti sampel tidak normal. Apabila nilai (sig) > 0.05 berarti sampel normal.
- 3. Pengujian normalitas data melalui program SPSS (*Statistical Program and Service Solution* seri 20.0)

#### **3.8.2 Uji Linieritas**

Uji linearitas bertujuan untuk mengetahui apakah dua variabel mempunyai hubungan yang linear atau tidak secara signifikan. Uji ini digunakan sebagai prasyarat statistik parametrik khususnya dalam analisis korelasi atau regresi linear yang termasuk dalam hipotesis assosiatif. jadi bagi peneliti yang mengerjakan penelitian yang berjudul "Korelasi antara", "Hubungan antara", atau "Pengaruh antara", uji linieritas ini harus kita lalui terlebih dahulu sebagai prasyarat uji hipotesis yang kita munculkan. Pengujian dapat dilakukan pada program SPSS dengan menggunakan *Test for Linearity* pada taraf signifikansi 0,05. Dua variabel dikatakan mempunyai hubungan yang linier bila signifikansi *(Deviation from Linearity)* lebih dari 0,05.

Prosedur pengujian :

1. Ho : Model regresi berbentuk linier.

Ha : Model regresi tidak berbentuk linier.

- 2. Jika probabilitas (sig) > 0.05 maka Ho diterima. Jika probabilitas (sig) < 0.05 maka Ho ditolak.
- 3. Kesimpulan
- 4. Pengujian normalitas data melalui program SPSS (*Statistical Program and Service Solution* seri 20.0).

#### **3.8.3 Uji Multikolinieritas**

Uji ini tidak boleh terdapat multikolinieritas diantara variabel penjelas pada model tersebut yang di indikasikan oleh hubugan sempurna atau hubungan yang tinggi diantara beberapa atau keseluruhan variabel penjelas. Selain cara tersebut gejala multikolinieritas dapat juga diketehui dengan menggunakan nilai VIF (*variance inflation factor*). Jika nilai VIF lebih dari 10 maka ada gejala multikolineritas, sedengkan unsur (1- R²) di sebut *collinierty tolerance*, artinya jika nilai *collinierty tolerance* dibawah 0,1 maka ada gejala multikolineritas.

Prosedur pengujian:

- 1. Jika nilai VIF  $\geq 10$  maka ada gejala multikolineritas Jika nilai VIF  $\leq 10$  maka tidak ada gejala multikolineritas
- 2. Jika nilai tolerance < 0,1 maka ada gejala multikolineritas Jika nilai tolerance  $> 0,1$  maka tidak ada gejala multikolineritas
- 3. Pengujian multikolinieritas dilakukan melalui program SPSS (*Statistical Program and Service Solution seri 20.0).*
- 4. Penjelasan kesimpulan dari butir 1 dan 2, dengan membandingkan nilai probabilitas (sig) > 0,1 maka variable X multikolineritas atau tidak multikolineritas.

#### **3.9 Metode Analisis Data**

(Sugiyono, 2016) menyatakan bahwa metode analisis data adalah proses pengelompokan data berdasarkan variabel data respon, mentabulasi data berdasarkan variabel dan seluruh responden, menyajikan data tiap variabel yang diteliti, melakukan perhitungan untuk menguji hipotesis yang telah diajukan. Metode analisis data pada penelitian ini adalah *statistic inferensial* yaitu statistik yang digunakan untuk menganalisis data sampel dan hasilnya diberlakukan untuk populasi.

#### **Regresi Linier Berganda**

Analisis regresi linier berganda digunakan untuk mengetahui seberapa besar pengaruh variabel bebas yaitu: Kualitas Produk (X1), Persepsi Harga (X2), terhadap Keputusan Penggunaan (Y) yang mempengaruhi variabel lainnya maka dalam penelitian ini menggunakan regresi linier berganda dengan menggunakan SPSS 20.0. dengan rumus sebagai berikut :

### $Y = a + b_1 X_1 + b_2 X_2 + e^t$

Keterangan :

- Y : Keputusan Penggunaan
- $X_1$ : Kualitas Produk
- $X_2$ : Persepsi Harga
- a : Konstanta
- et : *error tern*
- b1,b2: Koefisien regresi

# **3.10 Pengujian Hipotesis**

# **3.10.1 Uji t (Uji Parsial)**

# **1. Pengaruh Kualitas Produk (X1) Terhadap Keputusan Penggunaan (Y)**

- $Ho = Kualitas Product (X<sub>1</sub>) tidak berpengaruh terhadap Keputusan$ Penggunaan (Y) pada Produk MyRepublic.
- Ha = Kualitas Produk  $(X_1)$  berpengaruh terhadap Keputusan Penggunaan (Y) pada Produk MyRepublic.

Kriteria pengujian dilakukan dengan:

- a. Jika nilai thitung  $>$  t<sub>tabel</sub> maka Ho ditolak.
- b. Jika nilai thitung  $<$  t<sub>tabel</sub> maka Ho diterima

#### **2. Persepsi Harga (X2) Terhadap Keputusan Penggunaan (Y)**

- $Ho = Persepsi Harga (X<sub>2</sub>) tidak berpengaruh terhadap Keputusan$ Penggunaan (Y) pada Produk MyRepublic.
- $Ha = Persepsi Harga (X<sub>2</sub>) berpengaruh terhadap Keputusan Penggunaan$ (Y) pada Produk MyRepublic.

Kriteria pengujian dilakukan dengan:

- a. Jika nilai  $t<sub>hitung</sub> > t<sub>table1</sub>$  maka Ho ditolak.
- b. Jika nilai thitung  $<$  t<sub>tabel</sub> maka Ho diterima

# **3.10.2 Uji F (Uji Simultan)**

# **Uji F: Pengaruh Kualitas Produk (X1) dan Persepsi Harga (X2) Terhadap Keputusan Penggunaan (Y) pada Produk MyRepublic.**

Ho = Kualitas Produk (X1) dan Persepsi Harga (X2) tidak berpengaruh terhadap Keputusan Penggunaan (Y) pada Produk MyRepublic.

 $Ho = Kualitas Product (X1) dan Persepsi Harga (X2) berpengaruh terhadap$ Keputusan Penggunaan (Y) pada Produk MyRepublic.

Kriteria pengujian dilakukan dengan:

- 1. Membandingkan hasil perhitungan f dengan kriteria sebagai berikut:
	- a. Jika nilai $f_{\rm hitung} > f_{\rm tablel}$ maka Ho ditolak
	- b. Jika nilai fhitung < ftabel maka Ho diterima
- 2. Menentukan nilai titik kritis untuk F  $_{\text{Table1}}$  pada db<sub>1</sub>=k dan db<sub>2</sub> =n-k-1 Menentukan kesimpulan dari hasil uji hipotesis Menentukan kesimpulan dari hasil uji hipotesis.